## Problem 1.

Let  $f(x) = (1+x)^{-1}$ . For evenly spaced sample points  $0 = x_1 < x_2 < \cdots < x_n = 2$ , let  $P_n$  be the polynomial that interpolates  $(x_n)$ . Find n such that

$$
|f(x) - P_n(x)| \le 10^{-4} \quad \forall x \in [0, 2]
$$

#### Solution

We can bound the error by using the fact that the interpolating points  $(x_n)$  are uniformly spaced.

$$
|f(x) - P_n(x)| \le \frac{1}{n} \left(\frac{2}{n-1}\right)^n \max_{x \in [a,b]} |f^{(n)}(x)|
$$

As  $|f^{(n)}(x)| = n!(1+x)^{-n-1}$ , the maximum occurs at  $x = 0$  (as f is continuous on a closed and bounded interval, f attains it's maximum), then

$$
|f(x) - P_n(x)| \le \frac{1}{n} \left(\frac{2^n}{n-1}\right)^n \frac{n!}{(1+0)^{n+1}} = \left(\frac{2}{n-1}\right)^n (n-1)! < 10^{-4}
$$

With a calculator, we can solve for n and find that  $n \geq 31$  is sufficient to satisfy the error bound.

## Problem 2.

2. Given a function f on some interval, say  $[-1, 1]$ , and an integer  $n > 1$ , we are interested in the question: what set of sample points  $\{x_1, x_2, ..., x_n\}$  on  $[-1, 1]$  should we choose so that the corresponding interpolation polynomial Pn can best approximate function  $f$ ? Note that the number of sample points  $n$  is fixed. We are testing different choices of sample points.

To investigate this question, let us consider an example  $f(x) = \frac{1}{1+10x^2}$  and let  $n = 11$ , partitioning [-1, 1] into 10 partitions). Consider two ways of sampling:

- Evenly spaced  $-1 = x_1 < x_2 < \ldots < x_n = 1$
- Unevenly spaced,  $z_k = \cos\left(\frac{2k-1}{2n}\pi\right)$ , for  $k = 1, 2, \ldots, n$ .
- a) Use the Plot command to sketch each set of sample points on the interval  $[-1, 1]$ .

b) Let  $P_n$  be the polynomial that interpolates the set of data points  $(x_1, f(x_1)),(x_2, f(x_2)), \ldots, (x_n, f(x_n)).$ Plot  $P_n$  and  $f$  on the same graph.

c) Let  $Q_n$  be the polynomial that interpolates the set of data points  $(z_1, f(z_1)), (z_2, f(z_2)), \ldots, (z_n, f(z_n)).$ Plot  $Q_n$  and  $f$  on the same graph.

d) Based on the graphs, is one way of sampling significantly better than the other? Give a rough explanation for your observation?

e) Repeat parts  $a - d$  for the objective function  $f(x) = \cos(x)$ .

## Solution

a) Some Matlab code:

```
n = 11;xpts = linespace(-1,1,n);zpts = 1:1:n;zpts = cos ((2.*zpts -1) ./(2*n)*pi);yxpts = objective ( xpts ) ;
yzpts = objective ( zpts ) ;
scatter (xpts, yxpts, 'filled', 'r')
grid on
hold on
scatter (zpts, yzpts, 'filled', 'g')
legend ('Uniform ','Cosine ')
hold off
function out = objective (in)out = 1./(1+10.*(in).^2);
end
```
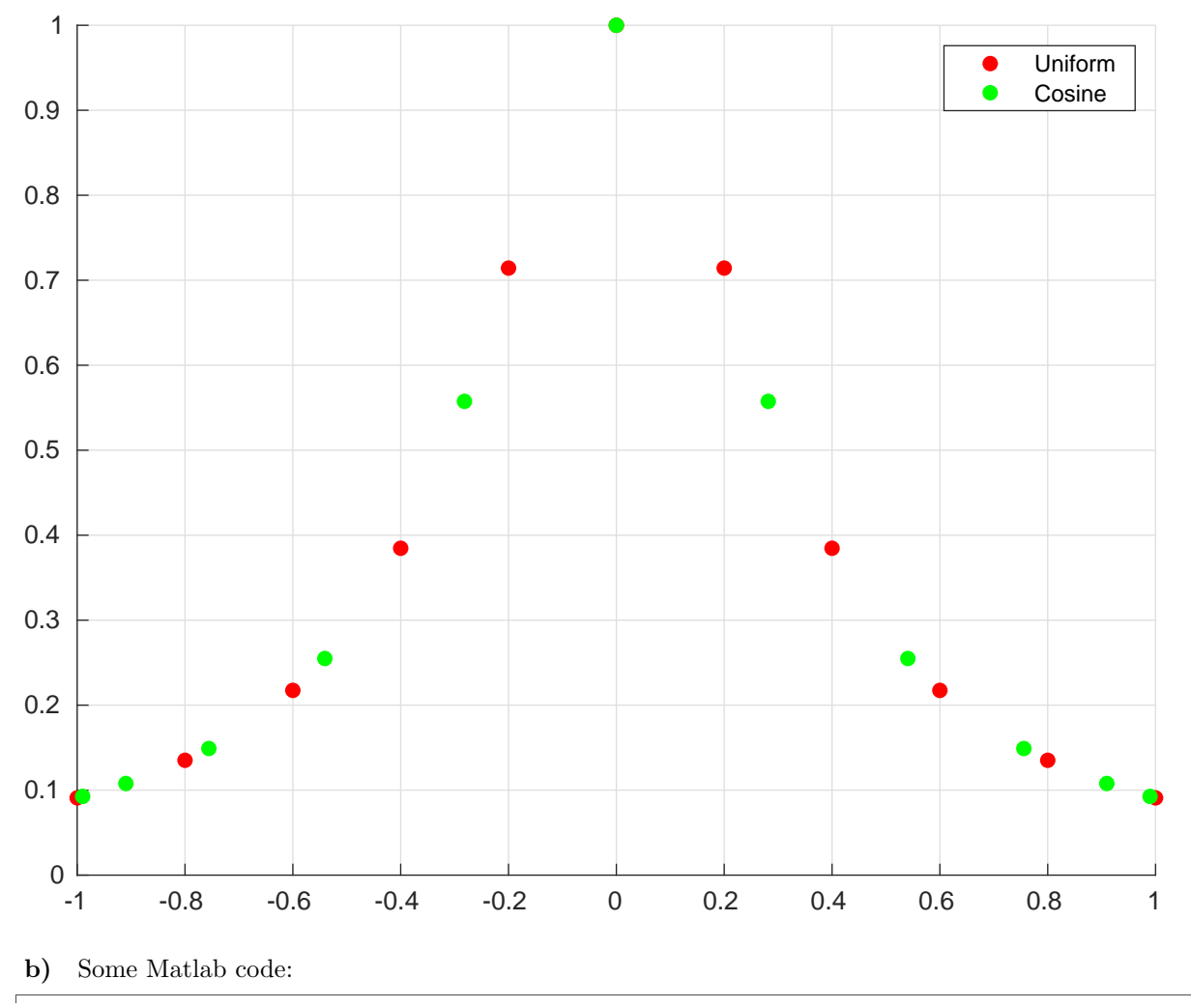

```
% Read in our data
n = 11;xpts = linespace(-1,1,n);\texttt{tpts} = \texttt{linspace(-1,1,500)};
yxpts = objective ( xpts ) ;
ytpts = objective (tpts);
syms interP
interP = make_interpolating_polynomial ( xpts , yxpts ) ;
fplot (interP, [-1,1])
grid on
hold on
plot ( tpts , ytpts )
scatter (xpts, yxpts, 'filled', 'r')
title (' Interpolating polynomial ')
hold off
% This function is recovered from HW6 #5. Lagrange 's method is also
% acceptable for this problem , using the starter code on the course
   website
function poly = make_interpolating_polynomial (xpts, ypts)
    data_length = length (xpts);% Find div -dif coefficients
    coeff_array = divide(f(xpts, ypts);\text{coeff} = \text{coeff\_array}(1,:);% Find the basis polynomials
    basis = ones (1 , data_length , 'sym ') ; % To store our basis polynomials
    syms t % Our symbolic variable
    for basis_index = 2: length ( basis ) % Loop over each basis
        for x_index = 1: basis_index -1 % Loop over the first basis_index
            data points we want
             basis ( basis_index ) = basis ( basis_index ) * ( t - xpts (x_iindex) );
        end
    end
    % Construct the interpolating polynomial
    P = basis*coef ';
    poly = simplify (P);
end
%We built a recusive helper function that will make short work of the
   Newton 's
% Divided Differences coefficients .
function coef_array = divdif ( Xpts , Ypts )
    % Xpts and Ypts are data vectors of the same length
    % Xpts = [x1, x2, x3, ... xN]% Ypts = [y1, y2, y3, ... yN]datalength = length (Xpts);
    coef_array = zeros ( datalength ) ;
    coeff_array(:,1) = Ypts'; % Write the data values to the first column
    for col = 2: datalength
        for row = 1 : (datalength - col + 1)
```

```
%and now our magic step
             coeff\_array ( row, col) = (coeff\_array ( row +1, col -1) - coeff\_array (row, col - 1) )/(Xpts (row + col -1) - Xpts (row));
        end
    end
end
function out = objective (in)
    out = 1./(1+10.*(in).^2);
end
```
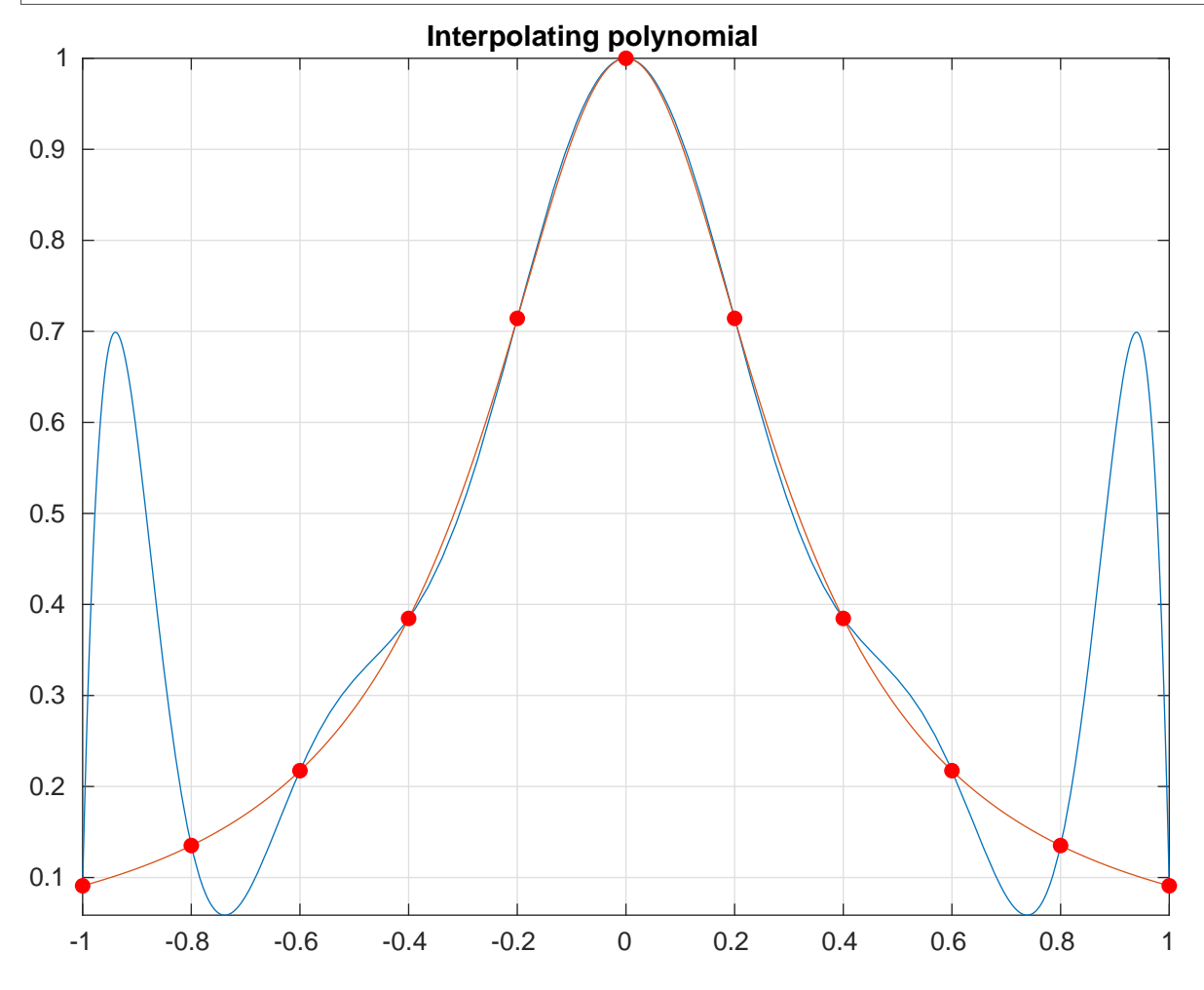

```
c) Some Matlab code:
```

```
% Read in our data
n = 11;zpts = 1:1:n;zpts = cos ((2.*zpts -1) ./(2*n)*pi);\texttt{tpts} = \texttt{linspace(-1,1,500)};
ytpts = objective (tpts);
yzpts = objective(zpts);syms interQ
```

```
\texttt{interQ} = make_interpolating_polynomial (zpts, yzpts);
fplot(interQ, [-1,1])grid on
hold on
plot ( tpts , ytpts )
scatter (zpts, yzpts, 'filled', 'g')
title (' Interpolating polynomial ')
hold off
% This function is recovered from HW6 #5. Lagrange 's method is also
% acceptable for this problem , using the starter code on the course
   website
function poly = make_interpolating_polynomial ( xpts , ypts )
    data_length = length (xpts);% Find div -dif coefficients
    coeff_array = divide(f(xpts, ypts);\text{coeff} = \text{coeff\_array}(1,:);% Find the basis polynomials
    basis = ones (1 , data_length , 'sym ') ; % To store our basis polynomials
    syms t % Our symbolic variable
    for basis_index = 2: length (basis) % Loop over each basis
        for x_index = 1: basis_index -1 % Loop over the first basis_index
            data points we want
            basis ( basis_index ) = basis ( basis_index ) * ( t - xpts(x_index) );
        end
    end
    % Construct the interpolating polynomial
    P = basis*coef ';
    poly = simplify (P);
end
%We built a recusive helper function that will make short work of the
   Newton 's
% Divided Differences coefficients .
function coef_array = divdif ( Xpts , Ypts )
    % Xpts and Ypts are data vectors of the same length
    % Xpts = [x1, x2, x3, ... xN]% Ypts = [y1, y2, y3, ... yN]datalength = length (Xpts);
    coef_array = zeros ( datalength ) ;
    coeff_array(:,1) = Ypts'; % Write the data values to the first column
    for col = 2: datalength
        for row = 1 : (datalength - col + 1)
            %and now our magic step
             coeff\_array ( row, col) = (coeff\_array ( row +1, col -1) - coeff\_array (row, col - 1) )/(Xpts (row + col -1) - Xpts (row));
        end
    end
end
```
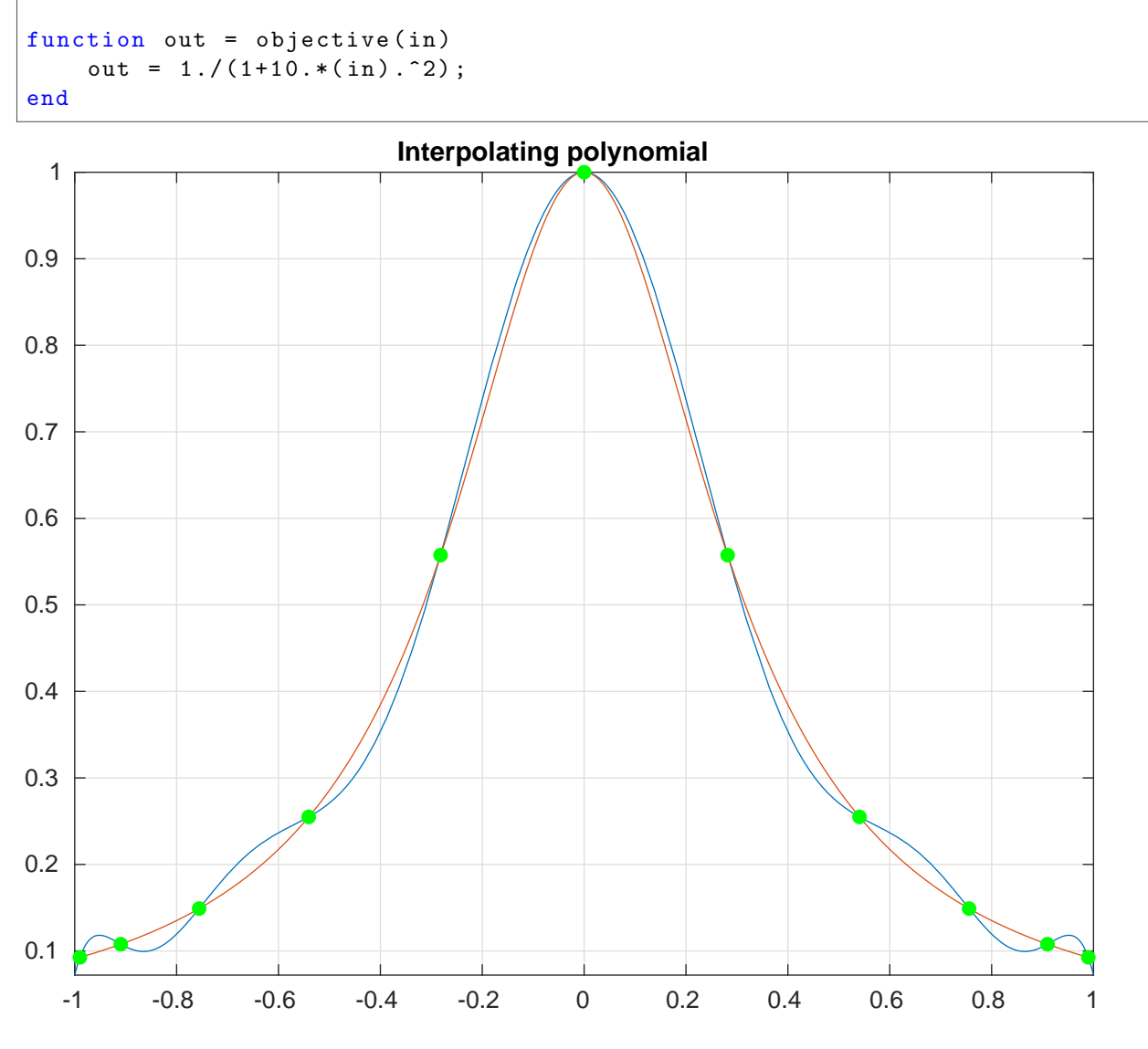

d) The points  $z_k$  produces a significantly better interpolation polynomial than the evenly spaced  $x_k$ .  $P_n$ gives a slightly better approximation f than  $Q_n$  near the center of the interval, but the error near the ends of the interval of  $P_n$  is worse than  $Q_n$ . Decreasing the distance between points on the endpoints helps resist the Runge effect as the maximum error

e) We change the objective function to  $f(x) = \cos(x)$ . The code is repeated for completeness.

Repeat of part a) Some Matlab code:

```
n = 11;xpts = linespace(-1,1,n);zpts = 1:1:n;zpts = cos ((2.*zpts -1) ./(2*n)*pi);yxpts = objective (xpts);
yzpts = objective ( zpts ) ;
scatter (xpts, yxpts, 'filled', 'r')
```

```
grid on
hold on
scatter (zpts, yzpts, 'filled', 'g')
legend ('Uniform ','Cosine ')
hold off
function out = objective (in)
    out = cos(in);end
```
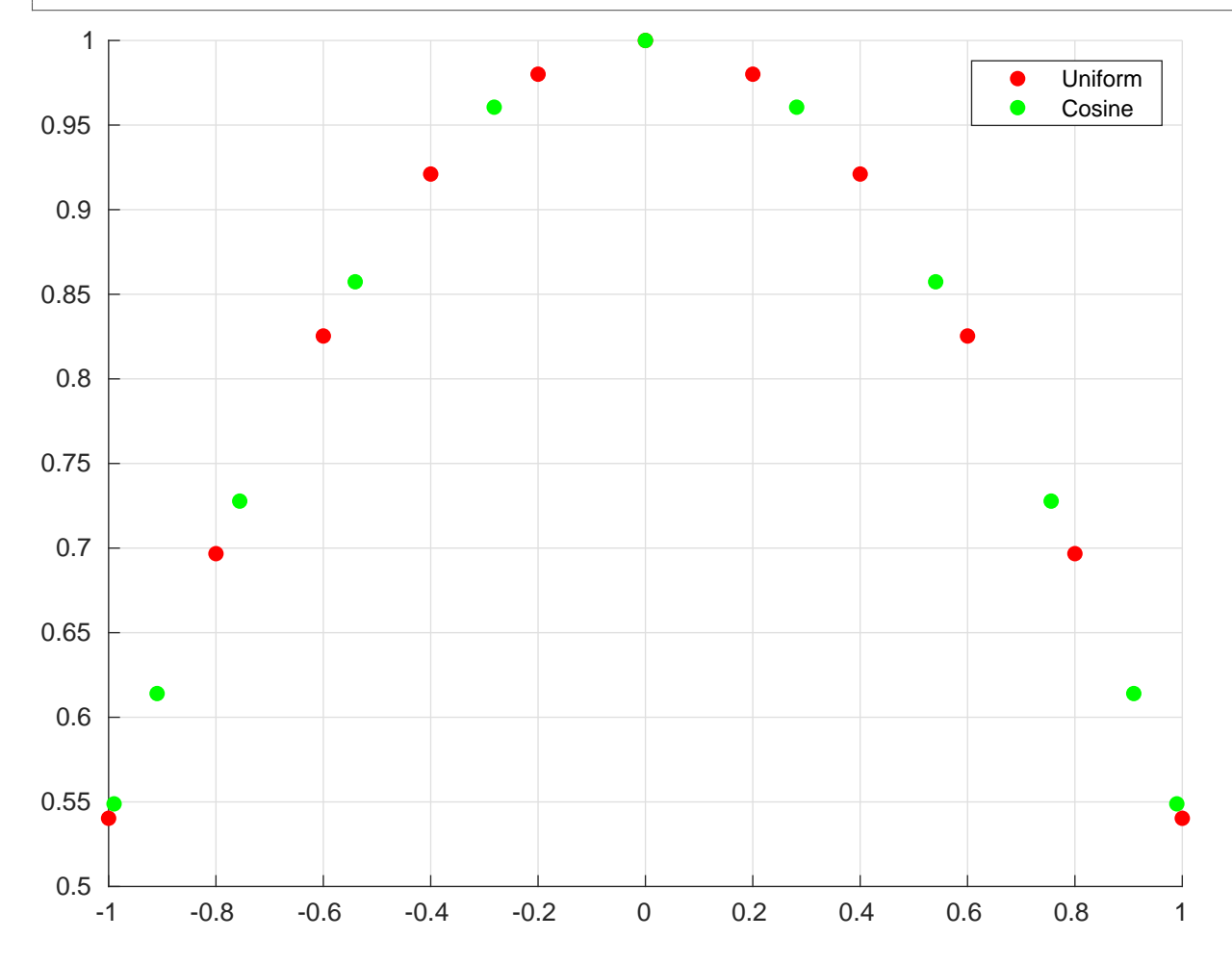

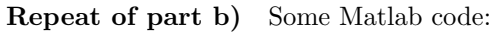

```
% Read in our data
n = 11;xpts = linespace(-1,1,n);\texttt{tpts} = \texttt{linspace(-1,1,500)};
yxpts = objective ( xpts ) ;
ytpts = objective ( tpts ) ;
syms interP
interP = make_interpolating_polynomial ( xpts , yxpts ) ;
fplot(interP, [-1,1])grid on
hold on
```

```
plot ( tpts , ytpts )
scatter (xpts, yxpts, 'filled', 'r')
title (' Interpolating polynomial ')
hold off
% This function is recovered from HW6 #5. Lagrange 's method is also
% acceptable for this problem , using the starter code on the course
   website
function poly = make_interpolating_polynomial ( xpts , ypts )
    data_length = length (xpts);% Find div -dif coefficients
    coef_array = divdif ( xpts , ypts ) ;
    \text{coeff} = \text{coeff\_array}(1,:);% Find the basis polynomials
    basis = ones (1 , data_length , 'sym ') ; % To store our basis polynomials
    syms t % Our symbolic variable
    for basis_index = 2: length (basis) % Loop over each basis
        for x_index = 1: basis_index -1 % Loop over the first basis_index
            data points we want
            basis ( basis_index ) = basis ( basis_index ) * ( t - xpts(x_index) );
        end
    end
    % Construct the interpolating polynomial
    P = basis*coef ';
    poly = simplify (P);
end
%We built a recusive helper function that will make short work of the
   Newton 's
% Divided Differences coefficients .
function coef_array = divdif ( Xpts , Ypts )
    % Xpts and Ypts are data vectors of the same length
    % Xpts = [x1, x2, x3, ... xN]% Ypts = [y1, y2, y3, ... yN]datalength = length (Xpts);coef_array = zeros ( datalength ) ;
    coeff_array(:,1) = Ypts'; % Write the data values to the first column
    for col = 2: datalength
        for row = 1 : (datalength - col + 1)
            %and now our magic step
            coeff_array ( row, col) = (coeff_array ( row +1, col -1) - coeff_array (row, col - 1) )/(Xpts (row + col -1) - Xpts (row));
        end
    end
end
function out = objective (in)out = cos(in);end
```
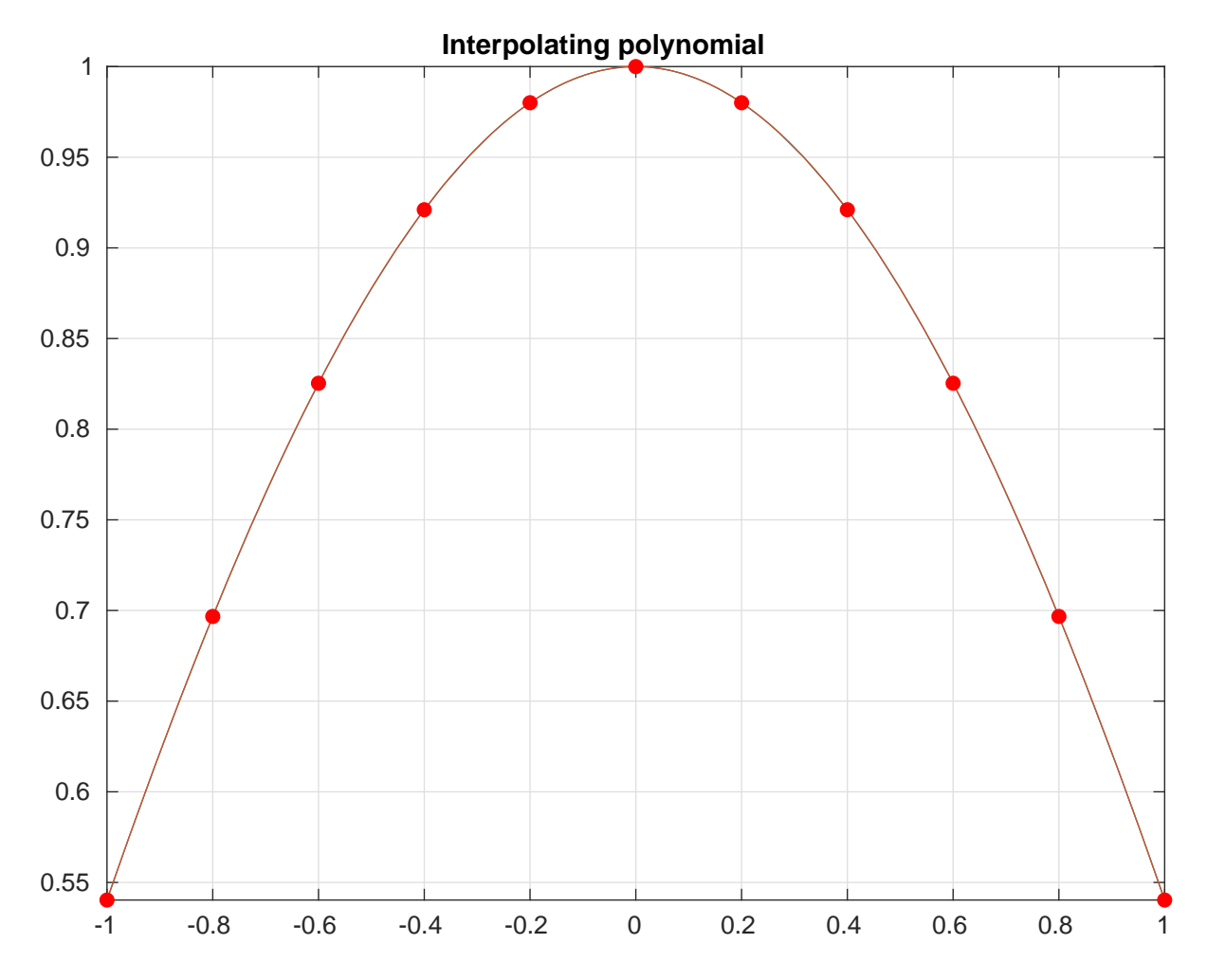

```
Repeat of part c) Some Matlab code:
```

```
% Read in our data
n = 11;zpts = 1:1:n;zpts = cos ((2.*zpts -1) ./(2*n)*pi);\texttt{tpts} = \texttt{linspace(-1,1,500)};
ytpts = objective (tpts);
yzpts = objective ( zpts ) ;
syms interQ
interQ = make_interpolating_polynomial ( zpts , yzpts ) ;
fplot(interQ, [-1,1])grid on
hold on
plot ( tpts , ytpts )
scatter (zpts, yzpts, 'filled', 'g')
title (' Interpolating polynomial ')
hold off
% This function is recovered from HW6 #5. Lagrange 's method is also
% acceptable for this problem , using the starter code on the course
```

```
website
function poly = make_interpolating_polynomial (xpts, ypts)
    data_length = length(xpts);% Find div -dif coefficients
    coef_array = divdif ( xpts , ypts ) ;
    \text{coeff} = \text{coeff\_array}(1,:);% Find the basis polynomials
    basis = ones (1 , data_length , 'sym ') ; % To store our basis polynomials
    syms t % Our symbolic variable
    for basis_index = 2: length ( basis ) % Loop over each basis
        for x_index = 1: basis_index -1 % Loop over the first basis_index
           data points we want
            basis (basis\_index) = basis (basis\_index) * (t - xpts(x\_index));
        end
    end
    % Construct the interpolating polynomial
    P = basis*coef ';
    poly = simplify (P);
end
%We built a recusive helper function that will make short work of the
   Newton 's
% Divided Differences coefficients .
function coef_array = divdif ( Xpts , Ypts )
    % Xpts and Ypts are data vectors of the same length
    % Xpts = [x1, x2, x3, ... xN]% Ypts = [y1, y2, y3, ... yN]datalength = length(Xpts);coef_array = zeros ( datalength ) ;
    coef_array (:,1) = Ypts'; % Write the data values to the first column
    for col = 2: datalength
        for row = 1 : (datalength - col + 1)
            %and now our magic step
            coeff_array(row, col) = (coeff_array(row+1, col-1) - coef_array(row, col - 1) )/(Xpts (row + col -1) - Xpts (row));
        end
    end
end
function out = objective (in)out = cos(in);end
```
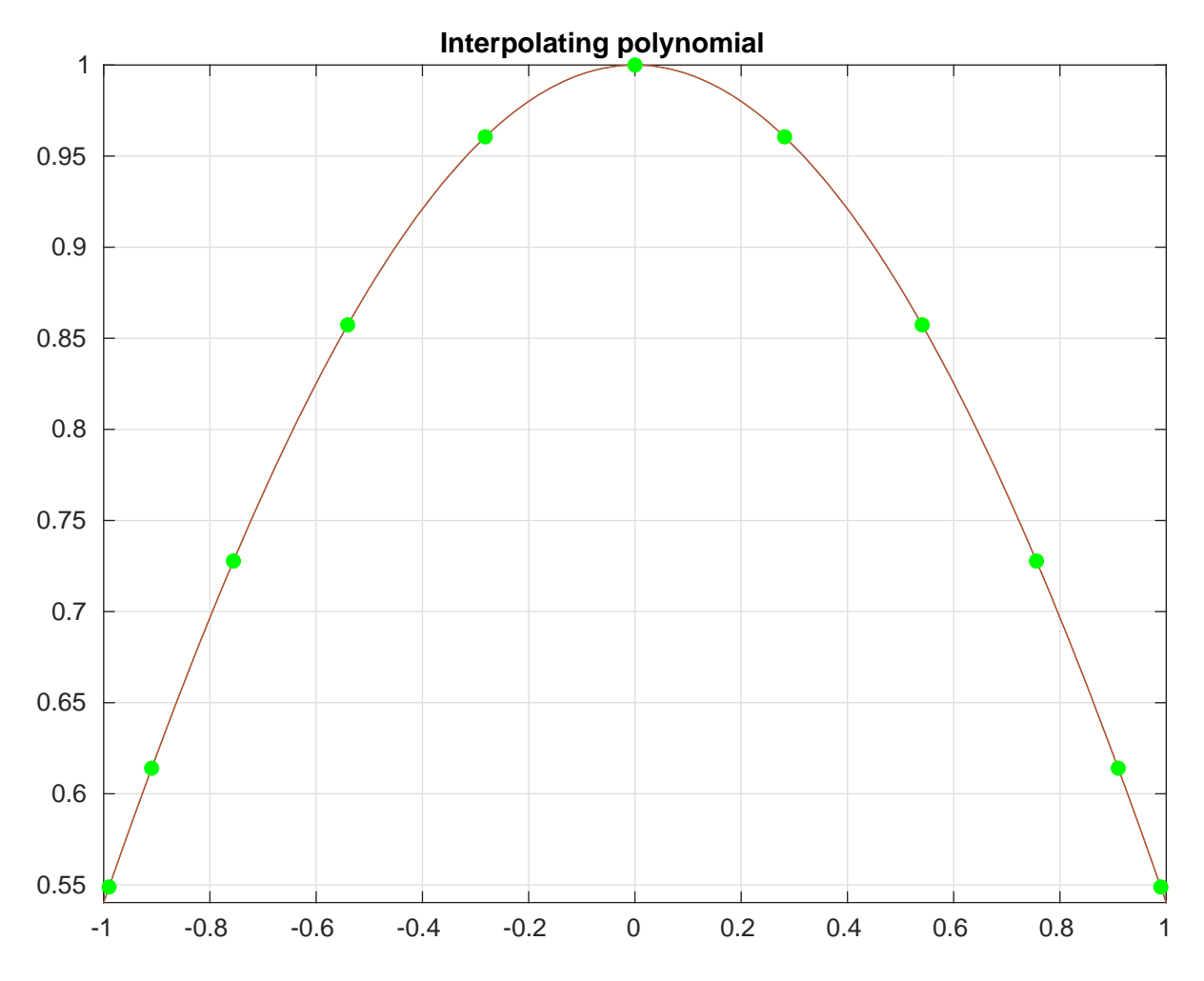

Repeat of part d) Neither polynomial is particularly better or worse than the other.

# Problem 3.

We now test how well quadratic spline interpolation can approximate a function. Consider  $f(x) = \frac{1}{1+10x^2}$  on the interval  $[-1, 1]$ . Choose  $n = 11$  evenly spaced sample points  $-1 = x_1 < x_2 < \ldots < x_n = 1$ . Set  $y_j = f(x_j)$ . On each subinterval,  $[x_j, x_{j+1}]$ , the function f is approximated by a quadratic polynomial  $s_j(x)$  such that the slope of the approximation curve varies smoothly across each sample point. Denote  $M_j = s'_j(x_j)$  and  $M_{j+1} = s'_j(x_{j+1})$ .

a) For  $j = 1, \ldots, n-1$ , use the fact that  $s_j(x_j) = y_j$  to write the formula for  $s_j(x)$  in terms of  $y_j$ ,  $M_j$ , and  $M_{j+1}.$ 

b) For  $j = 1, \ldots, n-1$ , write an expression that  $M_j$  and  $M_{j+1}$  has to satisfy such that  $s_j(x_{j+1}) = y_{j+1}$ .

c) In part (b), we know that each  $j = 1, \ldots, n - 1$ , yields an equation which  $M_1, M_2, \ldots, M_n$ . Thus there are  $n-1$  equations to solve for n unknowns  $M_1, M_2, \ldots, M_n$ .

d) Use Matlab to draw the spline interpolation curve (defined as the concatenation of the quadratic curves  $s_1, s_2, \ldots, s_n$ ). Plot f and the interpolation  $P_n$  from problem 2 on the same plot. Which is the better approximation of  $f$  (spline or polynomial)?

#### Solution

a) From the notes, we can set

$$
s_j(x) = \frac{M_j - M_{j+1}}{2(x_j - x_{j+1})}(x^2 - x_j^2) + \frac{x_j M_{j+1} - x_{j+1} M_j}{x_j - x_{j+1}}(x - x_j) + y_j
$$

where  $x_j = \frac{2j}{n} - 1$ , simplified for brevity.

b) Computing the values  $M_j$  is done iteratively, so we may assume that if  $j > 0$ , we can assume  $M_j$  is known (as  $M_0$  is fixed or assumed to be a known value). Then

$$
M_{j+1} = \frac{2(y_{j+1} - y_j)}{x_{j+1} - x_j} - M_j
$$

c) Set  $M_0 = 0$  as indicated. We can use the recursive algorithm described above, pre-computing  $x_i$  and  $f(x)$ .

```
n = 11; % n sample points
x = 1inspace (-1, 1, n);
f = \mathbb{Q}(x) (1 + 10.*x.^2) . \hat{(-1)};
y = f(x);
M = zeros(1, n);% We don 't need to define M(0) as 0 again
for ii = 2:n % Generate the coefficients M_{-}jM(ii) = 2 .* (y(ii) - y(ii-1))./(x(ii) - x(ii-1)) - M(ii-1);
end
disp ( M )
```
This produces the sequence of values of  $M_i$  as

```
0 0.44226 0.3803 1.2919 2.0048 0.85238 − 3.7095 0.41282 − 2.0851 1.2625 − 1.7048
```
d) We start with the prior algorithm for computing values of  $M$ , then build the splines

```
%A script to compute and plot quadratic spline approximations for a
   function .
% Precompute a few terms
n = 11; % n sample points
x = 1inspace (-1, 1, n);
f = \mathbb{Q}(x) (1 + 10.*x.^2). (-1);
y = f(x);M = zeros(1, n);% We don 't need to define M(0) as 0 again
for i = 2:n% Generate the coefficients
    M(ii) = (2 \cdot * (y(ii) - y(ii-1)) ) \cdot / (x(ii) - x(ii-1)) - M(ii-1);
end
for ii = 1:n-1 % build each spline locally
    % setup local variables
    x_{\text{1ocal}} = x(ii) : 0.01: x(ii+1);
```

```
% Build the polynomial
    a\_local = ( M(ii) - M(ii+1) ) ./ (2.*( x(ii) - x(ii+1) ) );
    b\_local = ( (x (ii) .* M (ii+1)) - (x (ii+1) .* M (ii)) ) ./(x (ii) - x (ii+1) )) ;
    y\_local = a\_local .* (x\_local \tcdot^2 - x ( ii ) ^2) + b\_local .* (x\_local - x (ii))...
    + y ( ii ) ;
    % Now for the plot
    plot (x_local, y_local)
    hold on
end
scatter (x, y, 'g') % Add the interpolating points as a sanity check
hold off
saveas (gcf, 'MTH351_HW7_fig1', 'epsc') % Save the figure to an eps file
```
This produces the image

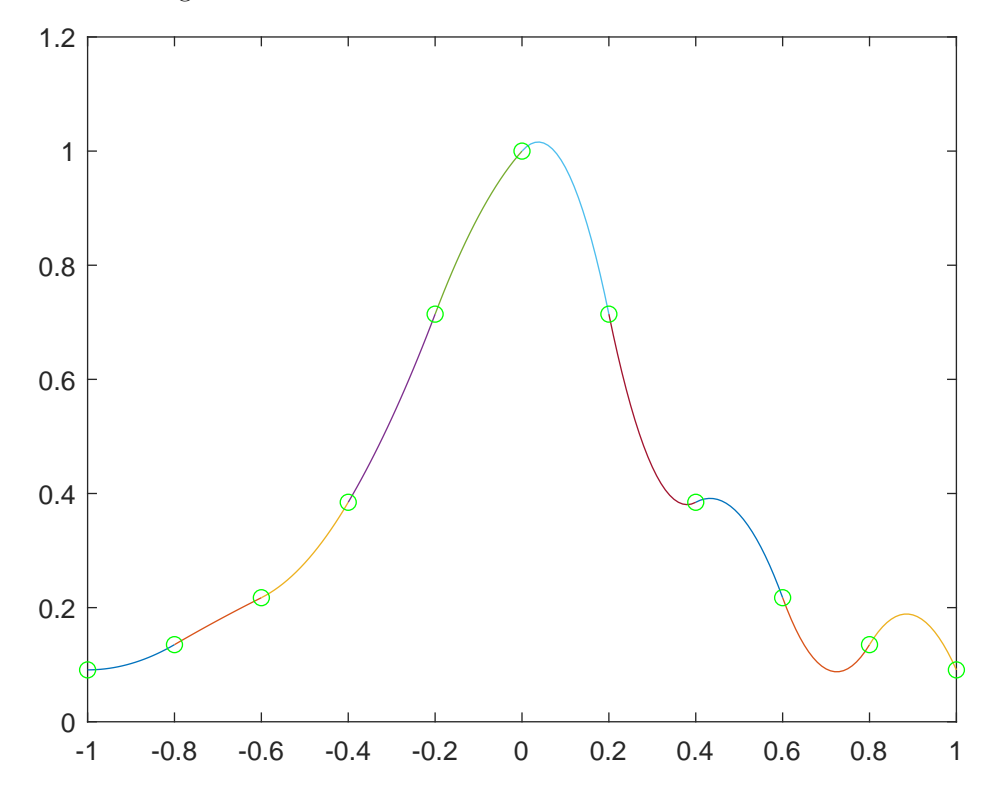

To overlay the plots, specify hold off and then run your script or call your function that generates the interpolating polynomial. When we overlay the polynomial interpolation, we obtain

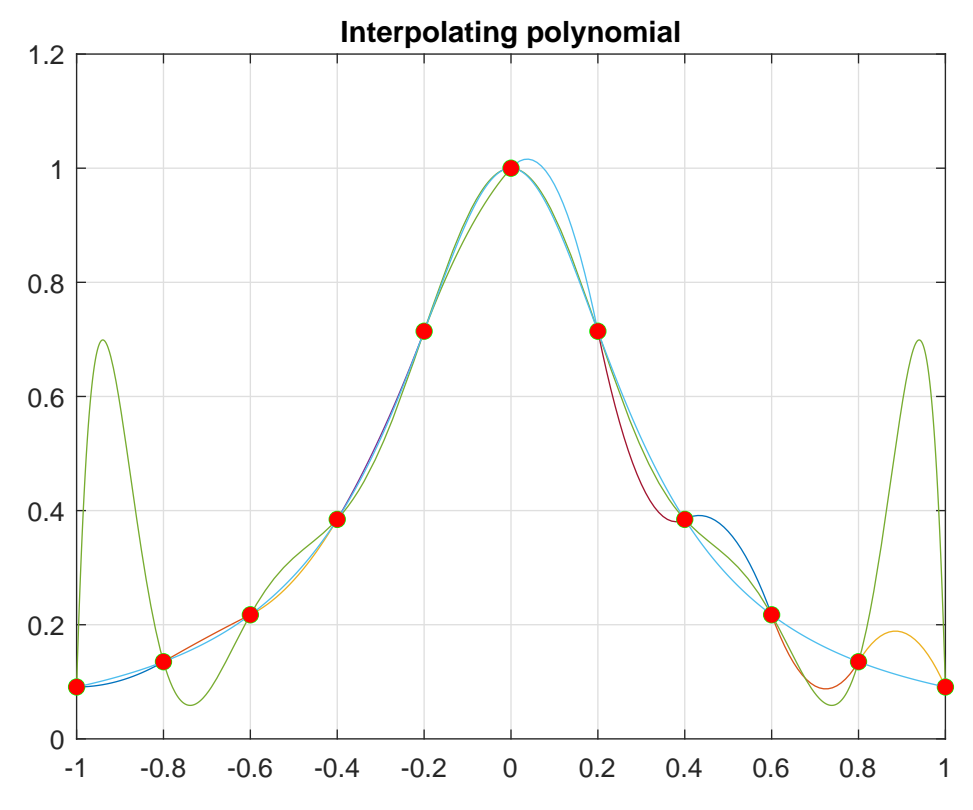

The blue line is  $f$ , the green line is the interpolating polynomial, and the patchwork of differently colored lines is the quadratic spline. It appears that the spline is overall a better approximation, as the maximum error of the spline is less than the maximum error of the interpolating polynomial. However, if we are primarily interested in the behavior near 0, the interpolating polynomial is a better approximation, as it better preserves the curvature of the function  $f$ . You can see this specifically by examining the slopes of  $f$ , P, and s at 0 (the slope of f and P is 0, while s' is not 0 as 0 does not maximize s).